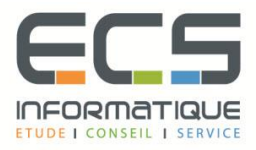

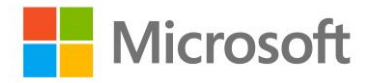

# **Programme de la formation**

# **Mettre en œuvre une solution d'infrastructure Microsoft Azure**

# **Introduction à Azure**

- Vue d'ensemble de la technologie
- Vue d'ensemble de Azure
- Gérer Azure avec le portail Azure
- Gérer Azure avec Windows PowerShell
- Gérer Azure avec Azure CLI
- Vue d'ensemble des modèles de déploiement
- Gérer et surveiller les ressources Azure

#### **Mise en œuvre et gestion des réseaux Azure**

- Vue d'ensemble des réseaux Azure
- Mettre en œuvre et gérer les réseaux virtuels
- Configurer un réseau virtuel Azure
- Configurer la connectivité du réseau virtuel
- Vue d'ensemble du réseau classique Azure

# **Mise en œuvre des machines virtuelles**

- Vue d'ensemble des machines virtuelles Azure
- Planifier le déploiement les machines virtuelles Azure
- Déployer les machines virtuelles Azure
- Vue d'ensemble des machines virtuelles classiques Azure

# **Gestion des machines virtuelles Azure**

- Configurer les machines virtuelles Azure
- Gérer les disques des machines virtuelles Azure
- Gérer et surveiller les machines virtuelles Azure
- Gérer les machines virtuelles Azure classiques

# **Mise en œuvre du service Azure App**

- **·** Introduction au service Azure App
- Planifier le déploiement dans le service Azure App
- Mettre en œuvre et maintenir les WebApps
- Configurer les WebApps
- Surveiller les WebApps et les Webjobs
- Mettre en œuvre les MobileApps
- Mettre en œuvre Traffic Manager

# **Planification et mise en œuvre du stockage, de la sauvegarde et des services de récupération**

- Planifier le stockage
- Mettre en œuvre et gérer le stockage Azure
- Mettre en œuvre les CDNs Azure
- Planifier et mettre en œuvre la récupération du site Azure

# **Mise en œuvre des conteneurs dans Azure**

- Mettre en œuvre les conteneurs Windows et Linux dans Azure
- Déployer les conteneurs dans les machines virtuelles Azure
- Déployer les applications multiconteneurs avec Docker Compose dans les machines virtuelles Azure
- **EXECUTE:** Mettre en œuvre Azure Container Registry

# **Mise en œuvre des Cloud Services Azure**

- Planifier et déployer les Cloud services Azure
- Gérer et maintenir les Cloud services Azure

# **Mise en œuvre de Active Directory Azure**

- Créer et gérer le contenu de Azure AD
- **EXECONFIGURER CONFIGUREY 12 CONFIGUREY 13 AUX CONFIGUREY AD CONFIGUREY AD** ADDEX **CONFIGUREY AD**
- Vue d'ensemble de Azure AD Premium

# **Gestion d'une infrastructure Active Directory dans un environnement hybride**

- **Extension un domaine Active Directory avec Azure IaaS**
- **EXECT** Mettre en œuvre la synchronisation Active Directory avec Azure AD Connect
- Mettre en œuvre SSO dans des scénarios hybrides

# **Mise en œuvre de la gestion et de l'automatisation de basée sur Azure**

- Mettre en œuvre OMS
- Mettre en œuvre Azure Automation
- Mettre en œuvre les runbooks Azure
- Automatiser la gestion Azure avec Automation